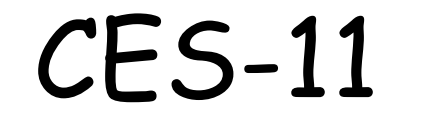

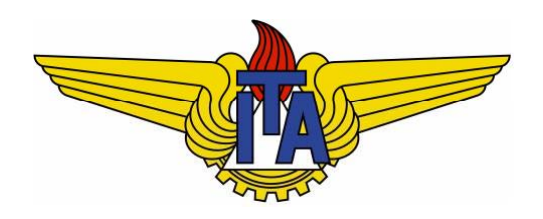

# Algoritmos e Estruturas de Dados

**Carlos Alberto Alonso Sanches Juliana de Melo Bezerra**

# CES-11

#### Árvores

- Operações sobre uma árvore
- Estruturas para armazenar árvores
	- Contígua
	- Contígua melhorada
	- Encadeada direta
	- Listas de filhos
	- Encadeamento de pais e irmãos

# CES-11

#### Árvores

- Operações sobre uma árvore
- Estruturas para armazenar árvores
	- Contígua
	- Contígua melhorada
	- Encadeada direta
	- Listas de filhos
	- Encadeamento de pais e irmãos

node éo tipo correspondente a um vértice da árvore

- $\blacksquare$  **node Pai (n,A)** Retorna o pai do nó **<sup>n</sup>** da árvore **<sup>A</sup>**
	- Se **<sup>n</sup>** é raiz, **Pai** é **NULL**
- **node FilhoEsquerdo (n A) (n,A)** Retorna o filho esquerdo do nó **<sup>n</sup>** da árvore **<sup>A</sup>**
	- Se **<sup>n</sup>** é folha folha, **Filh <sup>E</sup> <sup>d</sup> FilhoEsquerdo** é **NULL**
- **node IrmaoDireito (n,A)** Retorna o irmão direito do nó **<sup>n</sup>** da árvore **<sup>A</sup>**
	- Se **<sup>n</sup>** é caçula, **IrmaoDireito** é **NULL**
- **bool Cacula (n A) (n,A)** Verifica se o nó **<sup>n</sup>** é caçula na árvore **<sup>A</sup>**

- **char Elemento (n,A)** Retorna as informações do nó n da árvore <del>a</del>
	- Neste exemplo, os nós armazenam um caractere, mas poderiam ter qualquer outra informação
- **arvore Criacao (x,ListaArvores)** Coloca a informação **<sup>x</sup>** em um novo nó **<sup>n</sup>** e cria uma árvore com raiz **<sup>n</sup>** e sub-árvores de **ListaArvores** (uma lista de árvores)

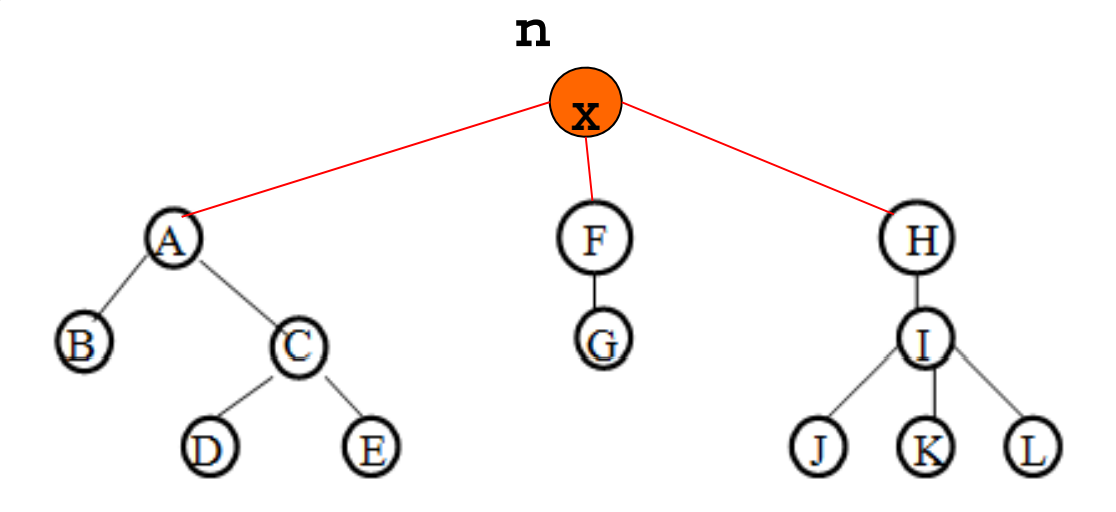

- **node Raiz (A)** Retorna o nó raiz da árvore **<sup>A</sup>**
- **void Esvaziar (A)** Torna vazia a árvore **<sup>A</sup>**
- **bool Vazia (A)** Verifica se a árvore **<sup>A</sup>** é vazia

 As estruturas de dados utilizadas no armazenamento da árvore terão um claro impacto na eficiência das suas operações.

- Há ainda várias outras operações que poderiam ser<br>definidas:
	- Alterar o conteúdo de um nó
	- Tornar um novo nó caçula de outro nó
	- a. Fazer com que uma árvore se torne sub-árvore de um nó de outra árvore
	- $\blacksquare$ Eliminar uma sub-árvore de um nó
	- $\mathcal{L}_{\mathcal{A}}$  Eliminar um nó de uma árvore (mais complicado se não for folha)
	- Inserir um nó numa determinada posição de uma árvore
	- $e$ tc.

#### • Exemplo 1: ordenação pré-ord **- Exemplo 1: ordenação pré-ordem**

```
void PreOrdem (node n, arvore A) {
    node c;
    E (El t ( A)) Escrever (Elemento (n, A)); 
                                                        \mathbf{B}D
    c = FilhoEsquerdo (n, A);
    while (c != NULL) {
                                                        \left(\mathbf{E}\right)\rm _{(c)}\left( \mathbf{F}\right)\mathbf{H}PreOrdem (c, A); 
           c = IrmaoDireito (c, A);
                                                                                    (1)\left(\mathbf{J}\right)κ
    }
}
```
**P O d (R i (A) A) PreOrdem (Raiz(A),** 

- Exemplo 2: cálculo da altura de uma árvore Exemplo 2: cálculo da altura de uma árvore **<sup>A</sup>**
- Definição recursiva da altura de um nó **n**:
	- Se **<sup>n</sup>** é **NULL**, Altura ( (**n**) = -1;
	- Senão, se **<sup>n</sup>** é folha, Altura (**n**) = 0;
	- Senão, Altura (**n**) = 1 + max (alturas dos filhos de **n**)

#### Exemplo 2: cálculo da altura de uma árvore **<sup>A</sup>**

```
int Altura (node n, arvore A) {
   int maxalt, aux; node f;
  if (n == NULL)
     return -1;
  f = FilhoEsquerdo (n, A);
  if (f == NULL) 
     return 0;
  for (maxalt = 0, aux = 0; f != NULL; f = IrmaoDireito (f, A)) {
    aux = Altura (f, A);
     if (aux > ma alt x )
       maxalt = aux;
   }
                                      Importante: na definição 
                                   genérica de árvore, todo filho 
                                      único é considerado filho 
   return maxalt + 1; 
}
                                             esquerdo
```
# CES-11

#### Árvores

- Operações sobre uma árvore
- Estruturas para armazenar árvores
	- Contígua
	- Contígua melhorada
	- Encadeada direta
	- Listas de filhos
	- Encadeamento de pais e irmãos

Contígua

- **Os nós são armazenados em** um vetor numa ordem convencionada (pré-ordem , por exemplo)
- **Neste caso, node é um índice** no vetor de células

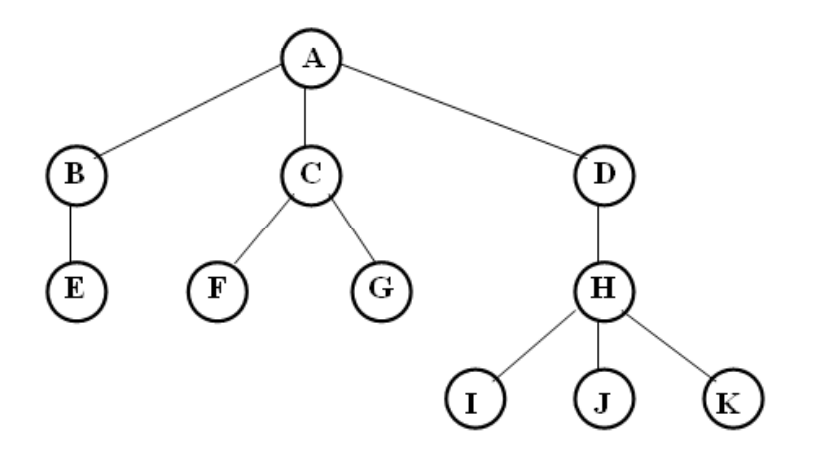

Propositalmente vazio, a fim de começar com nó 1

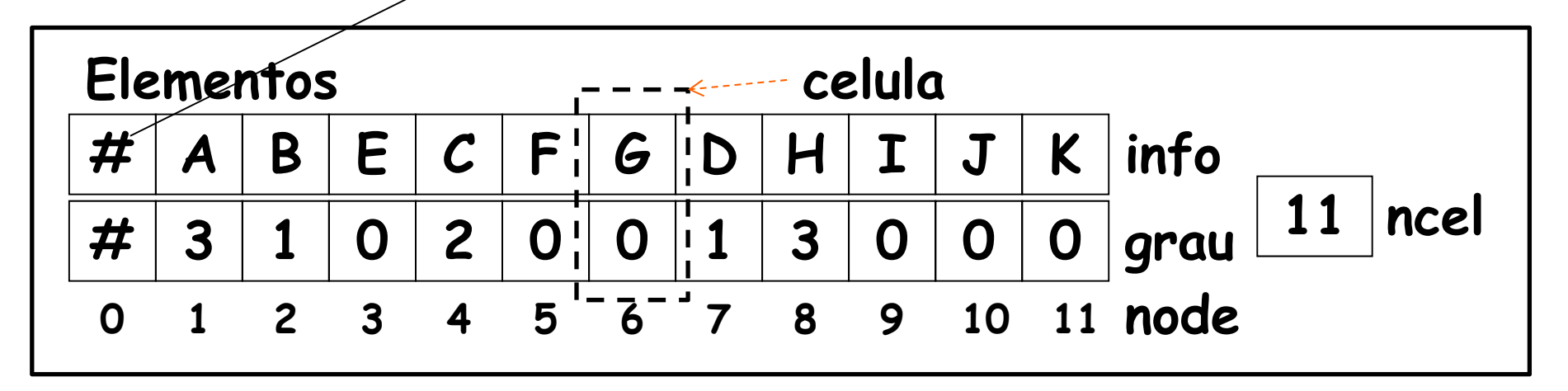

```
const int max = 100;
typedef int node;
struct celula{
                                          \mathbf{B}D
  char info;  
   int grau;
                                                      \Gamma\mathbf{F}\mathbf{H}};
struct arvore{
  celula Elementos[max+1]; 
   int ncel;
};
```
 $\mathbf{K}$ 

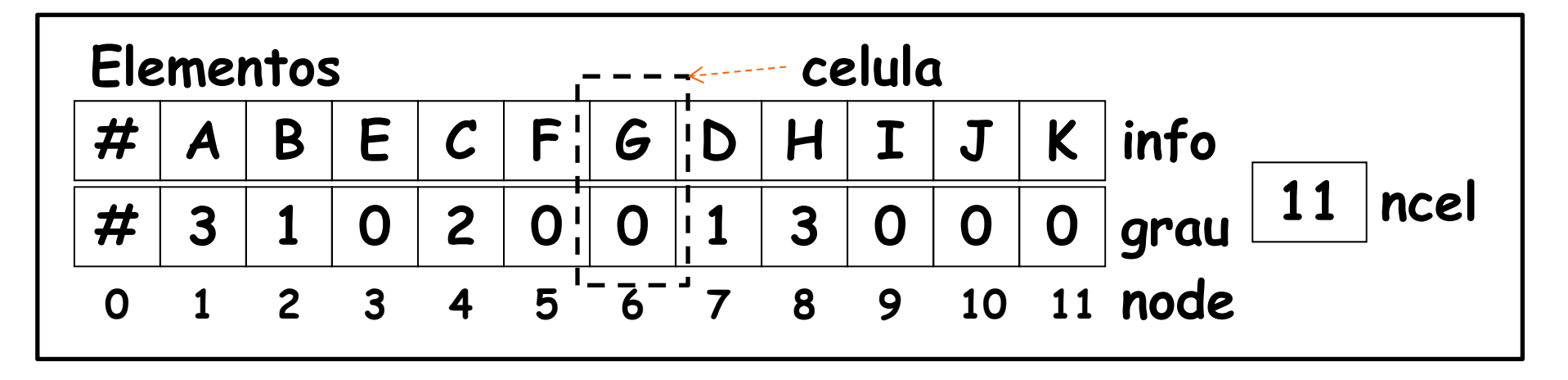

```
node Raiz (arvore A){
    if (A.ncel == 0) return NULL;
    return 1;
}
                                                                   \left( \begin{smallmatrix} B\end{smallmatrix} \right)\left( (E)(\mathbf{F})bool Vazia (arvore A){
    if ( ) A.ncel == 0)
                                                                                                (\rm_K)\left( \begin{array}{c} 1 \end{array} \right)\mathbf Ireturn true;
                                            void Esvaziar (arvore *A) {
    elsereturn false;
 A->ncel = 0;
A >ncel}
 }
```
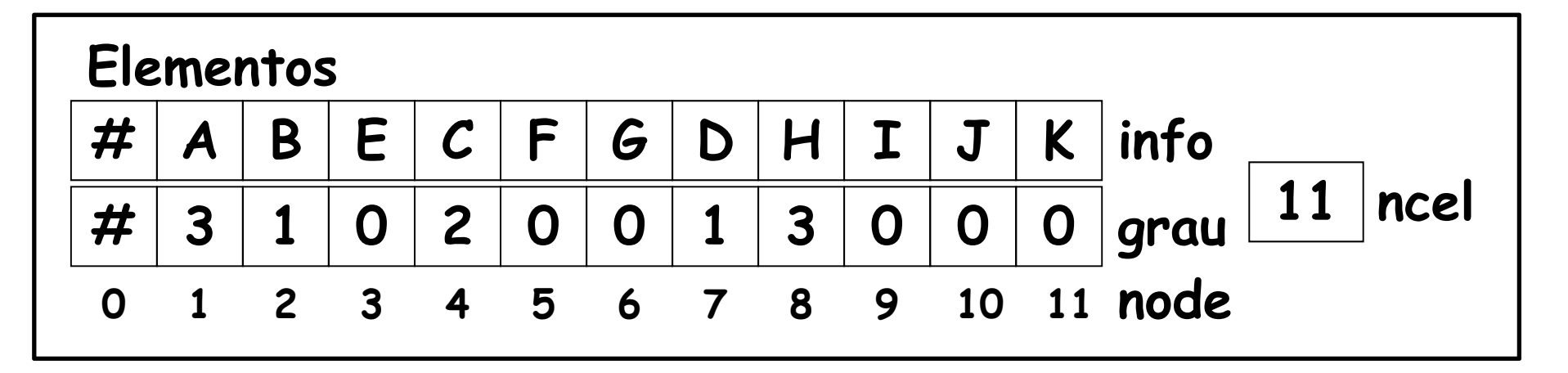

**}**

```
char Elemento (node n, arvore A){
  if (n <= 0 || n > A.ncel) //ERRO
  else return A.Elementos[n].info; 
}
                                                   \left( \overline{B}\right)node FilhoEsquerdo (node n, arvore A){
                                                   \binom{F}{E}G
   if (n <= 0 || n > A.ncel) //ERRO
                                                                        (\rm_K)\mathbf{J}\mathbf{I}else if (A.Elementos[n].grau == 0) 
     return NULL;
   else retur  return n + 1;
```
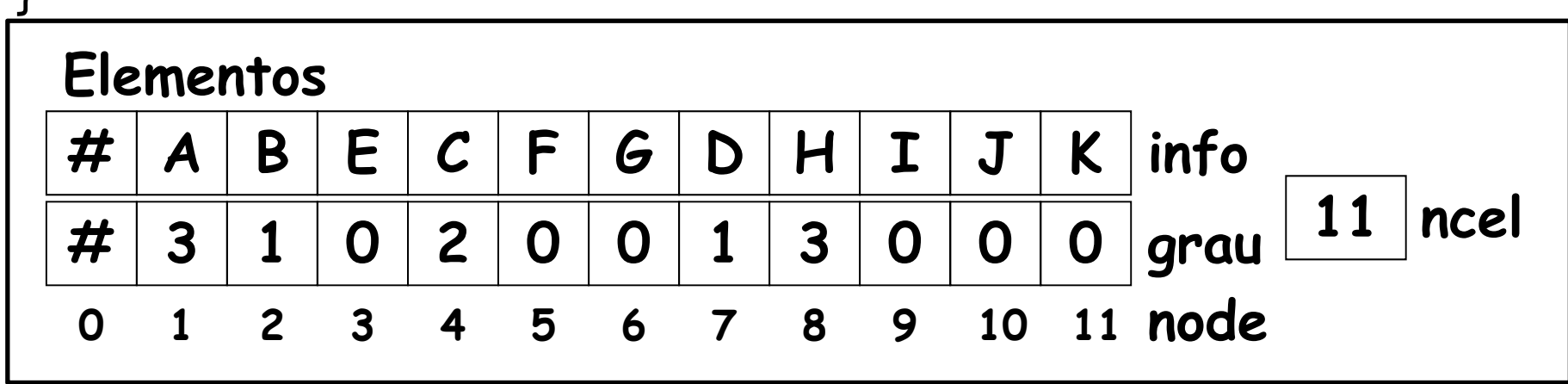

- Como encontrar o pai de um nó?
- Exemplo: pai do nó 7 é o nó 1
- O pai de **<sup>n</sup>** é um nó que está à sua esquerda
- Entre **<sup>n</sup>** e seu pai, estão todos os irmãos de **<sup>n</sup>** mais à esquerda com seus respectivos descendentes
- O algoritmo não é imediato...

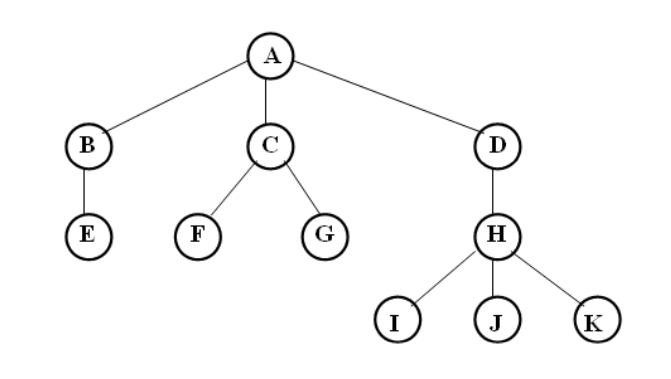

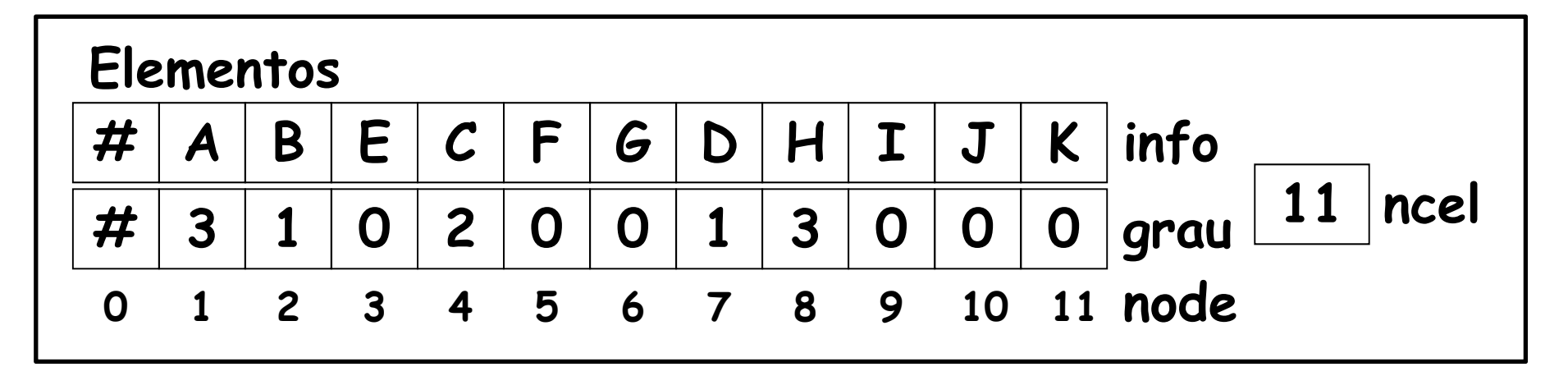

- $\overline{\mathbb{R}^n}$  Como encontrar o irmão direito de um nó?
- $\blacksquare$  Exemplo: o irmão direito do nó 4 é o nó 7
- Se **<sup>n</sup>** não for caçula, seu irmão direito é um nó que está à sua direita
- $\overline{\phantom{a}}$  Entre **<sup>n</sup>** e seu irmão direito estão todos os seus descendentes próprios
- $\mathbb{R}^n$ O algoritmo também não é imediato...

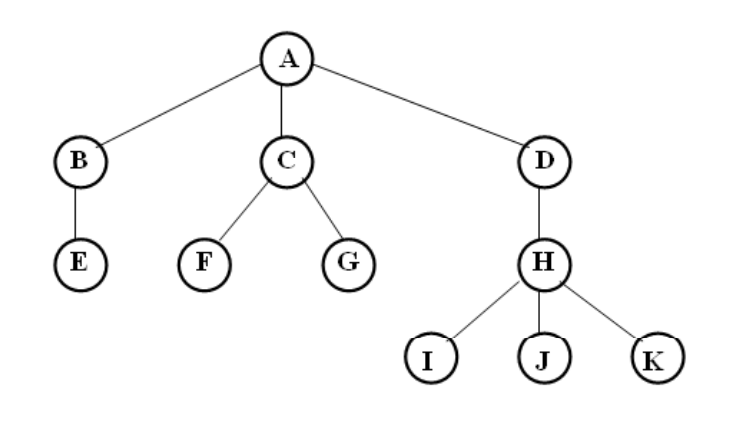

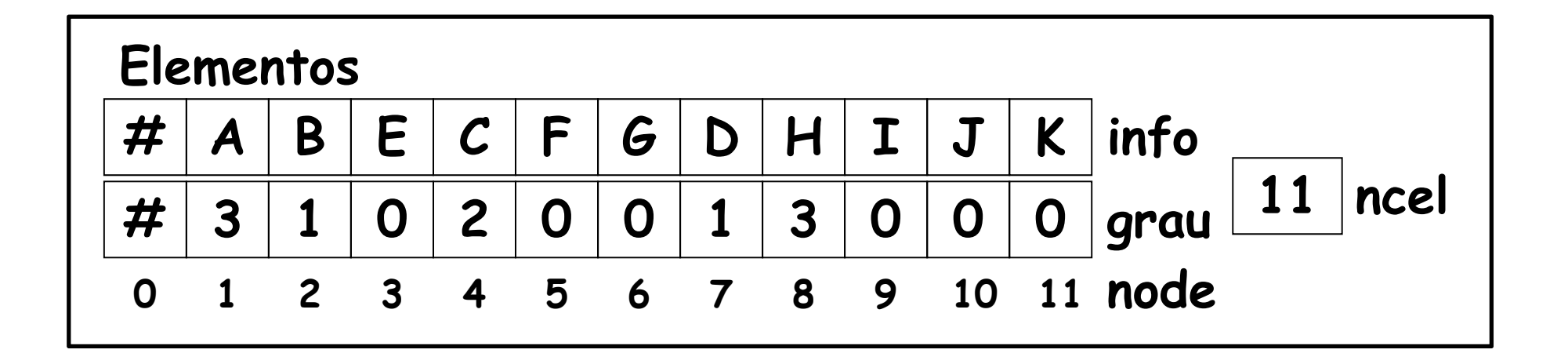

- Pontos fortes
	- Gasta relativamente pouca memória
	- Serve para armazenamento permanente
- Ponto fraco
	- **Possui operações ineficientes**

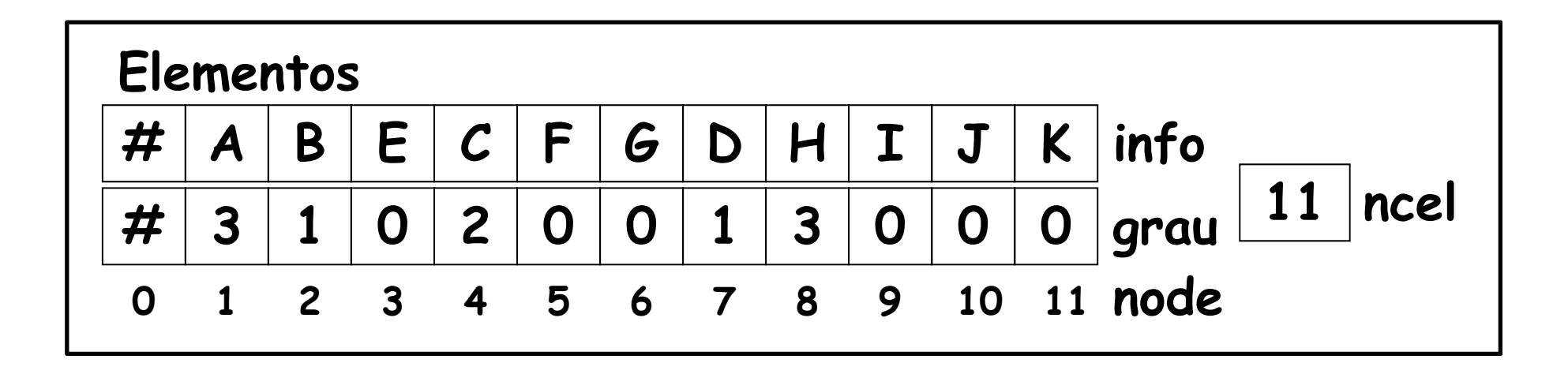

# CES-11

#### Árvores

- Operações sobre uma árvore
- Estruturas para armazenar árvores
	- Contígua
	- $\blacksquare$  Contígua melhorada
	- Encadeada direta
	- Listas de filhos
	- Encadeamento de pais e irmãos

# Contígua melhorada

- A estrutura contígua pode ser melhorada, incluindo-se nas células informações de caráter operacional
	- Concretamente: acesso ao pai de cada nó

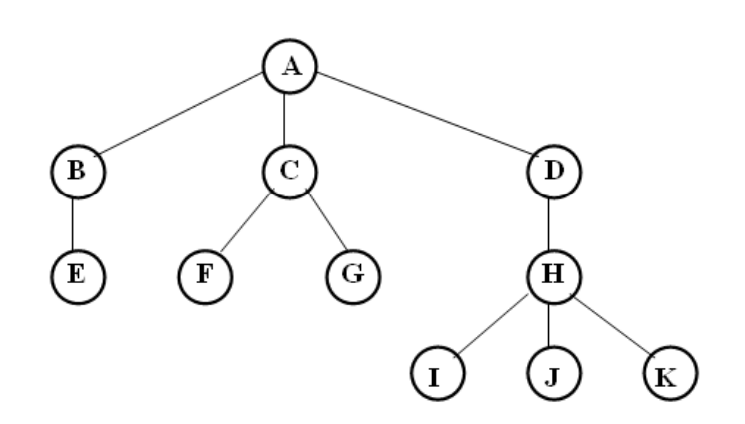

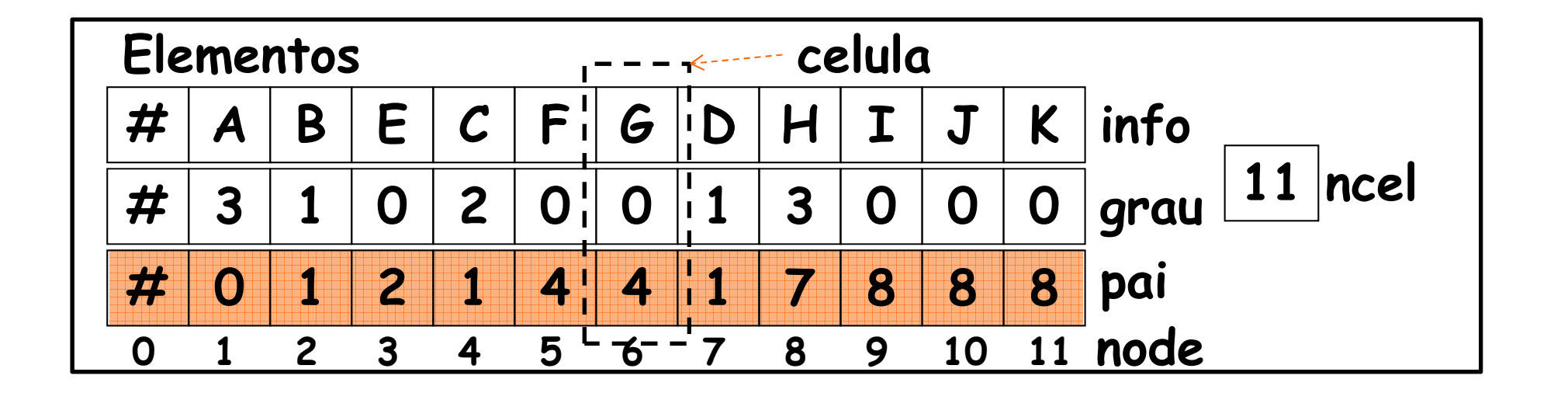

# Contígua melhorada

```
const int max = 100;
t dfit d typedef int node;
struct celula{
  char info; 
  int grau, pai;
};
struct arvore{
  celula Elementos[max+1]; 
  int ncel;
};
```
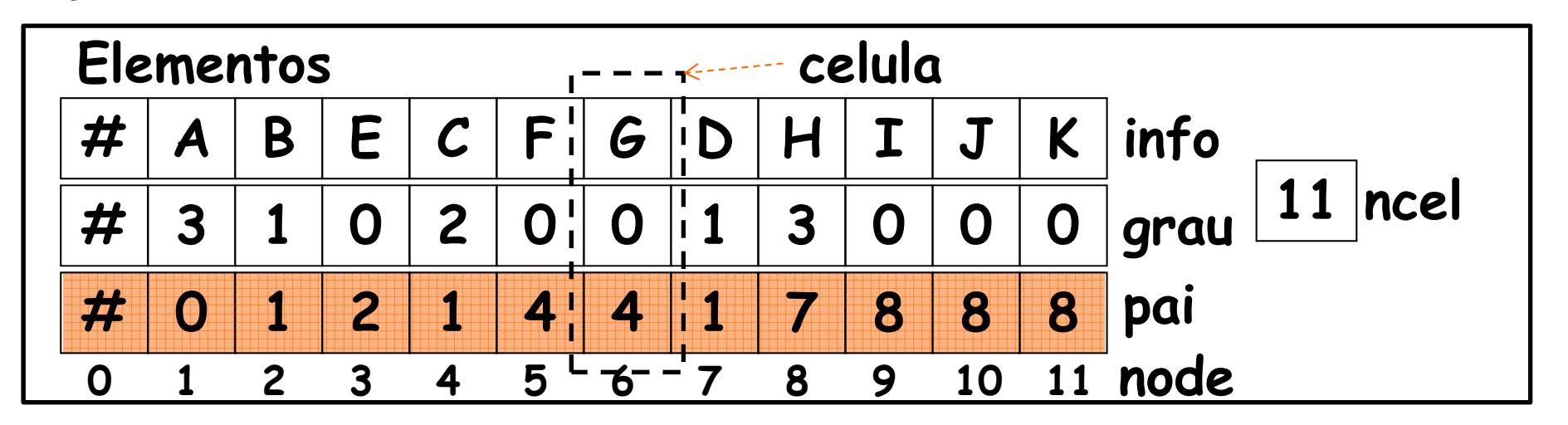

# Contígua melhorada

- Quem é o **pa<sup>i</sup>** de um nó?
	- Exemplo: pai do nó 7 é o nó 1
	- Ξ Agora é elementar: a informação já consta na célula
- Quem é o **irmão direito** de um nó?
	- **Exemplo: irmão direito do nó 4 é o nó 7**
	- Ξ Basta encontrar o primeiro nó à sua direita que tenha o mesmo pai

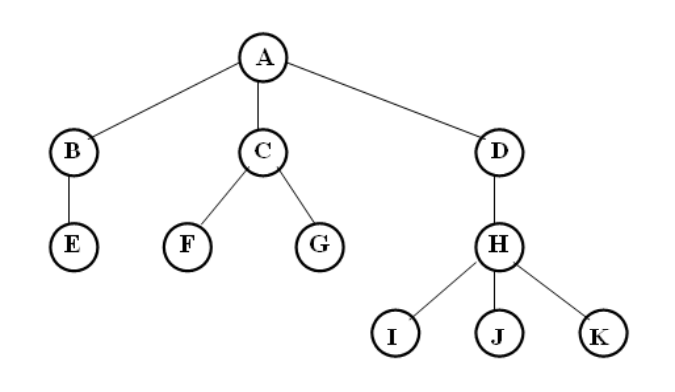

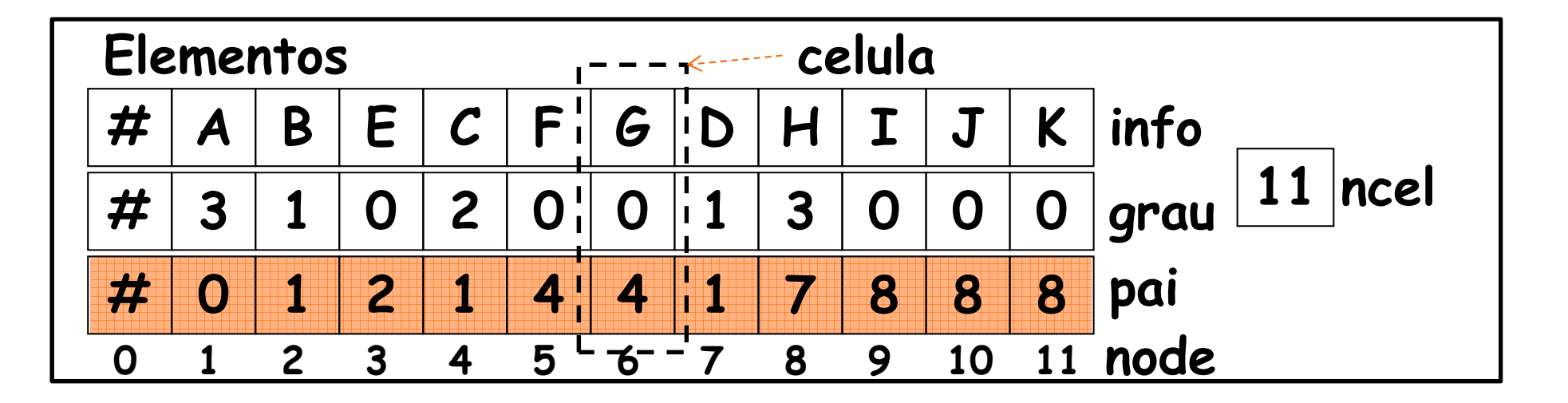

# CES-11

#### Árvores

- Operações sobre uma árvore
- Estruturas para armazenar árvores
	- Contígua
	- Contígua melhorada
	- Encadeada direta
	- Listas de filhos
	- Encadeamento de pais e irmãos

# Encadeada direta

- Declara ções:
	- **Nó:** ponteiro para célula
	- **E Árvore:** ponteiro para a célula da raiz

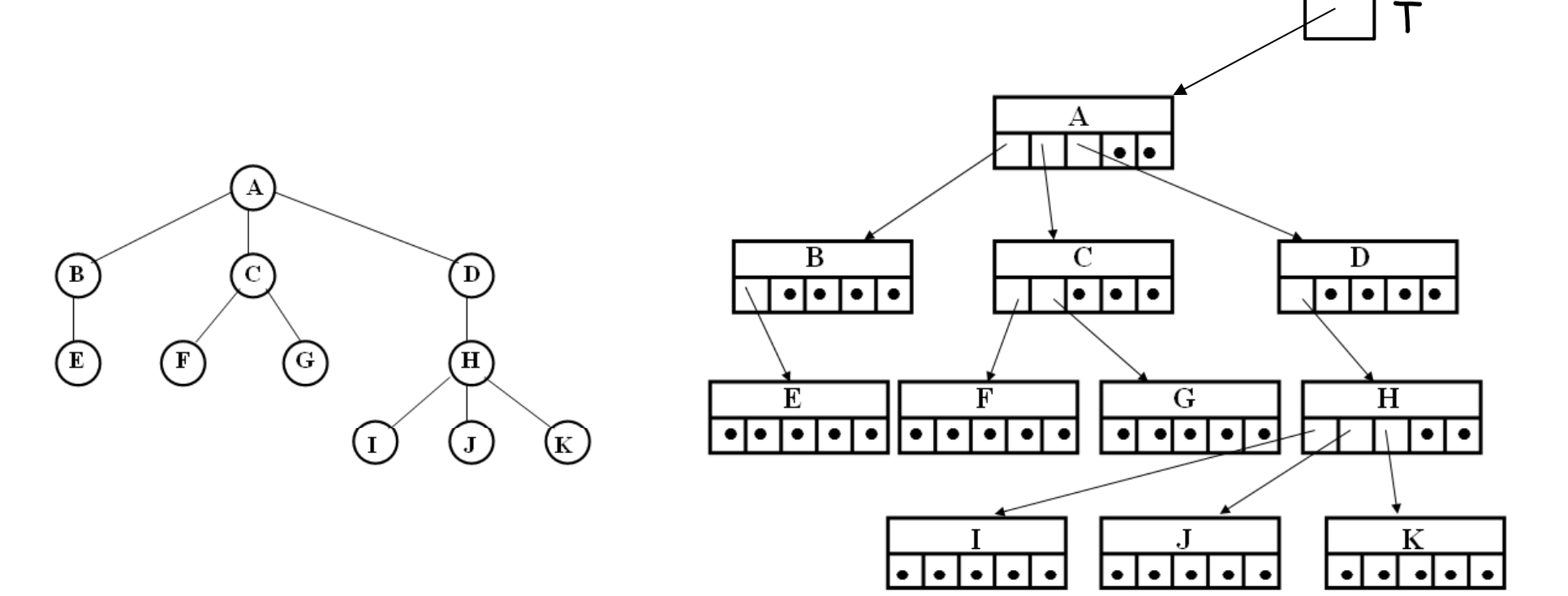

# Encadeada direta

- Pontos fracos:
	- Usa muitos ponteiros desnecessários (por exemplo, nas folhas)
	- Limita o número de filhos

```
const int MaxFil = 5;
struct celula{
                                                                                                <sup>B</sup>
                                                                                                                                 \mathcal{C}\bullet \bullet \bullet \bullet \bullet\overline{\bullet}\overline{\bullet}\overline{\bullet}\overline{\bullet}char info;
         celula* filhos[MaxFil];
};
                                                                                              F.
                                                                                                                     \mathbf FG
                                                                                      \overline{\bullet}\overline{\bullet}\overline{\bullet}\overline{\bullet}\overline{\bullet}\overline{\bullet}\overline{\bullet}\overline{\bullet}\bulletI٠.
                                                                                                                \bulletel el el
typedef celula *node;
typedef celula *arvore;
```
T

D

 $| \bullet | \bullet | \bullet |$ 

 $H$ 

К

А

**arvore T;**

# CES-11

#### Árvores

- Operações sobre uma árvore
- Estruturas para armazenar árvores
	- Contígua
	- Contígua melhorada
	- Encadeada direta
	- Listas de filhos
	- Encadeamento de pais e irmãos

- Nó: índice em um vetor de células
	- Os nós podem ficar em qualquer posição no vetor, sem seguir nenhuma ordenação
	- A raiz não precisa ficar necessariamente no nó 1
- Filhos: ordenados da esquerda para a direita numa lista
	- Estrutura das listas: contígua, encadeada, etc.

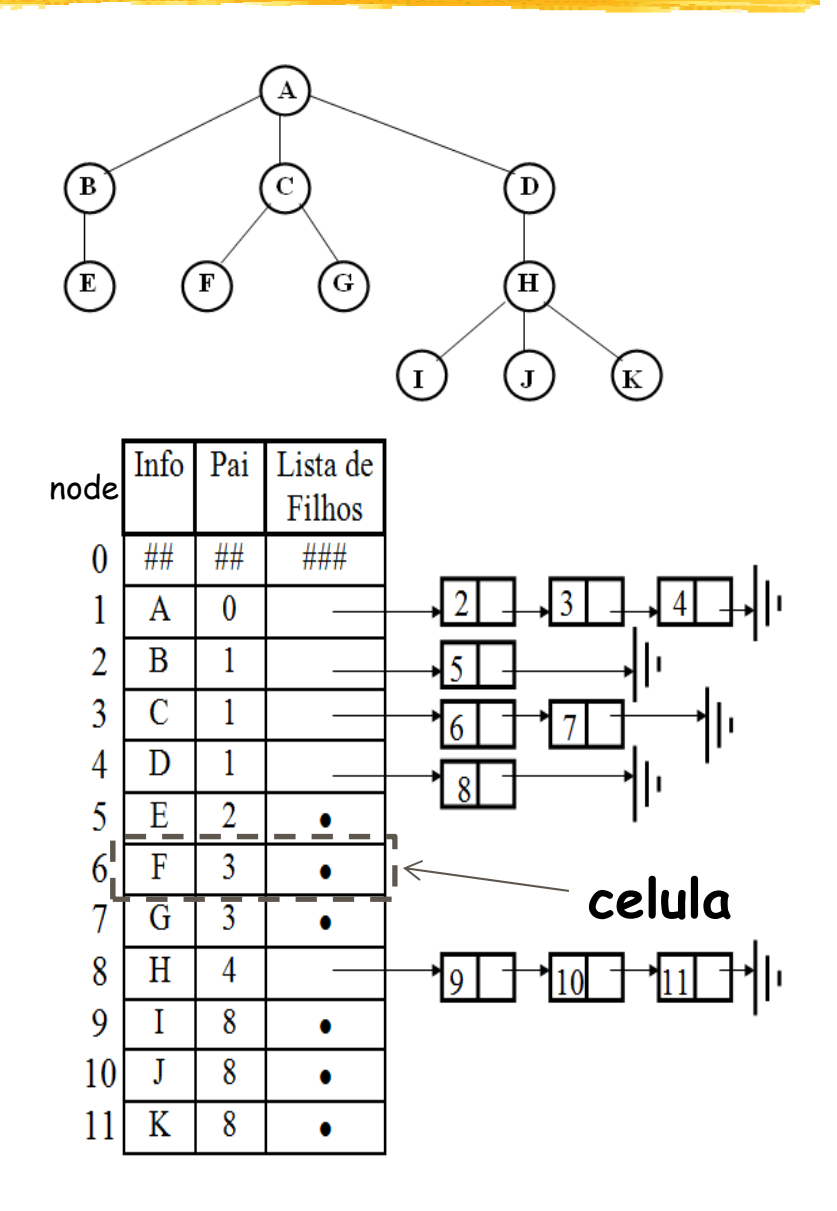

```
typedef int node; 
struct celfilho {
  node filho; 
  celfilho *p ; rox
};
typedef celfilho *lista; 
typedef celfilho *posicao;
struct celula {
  char info; 
  node pai;
 lista listaFilhos; 
};
struct arvore {
  node raiz;
  celula Elementos[51];
  int ncel;
};
```
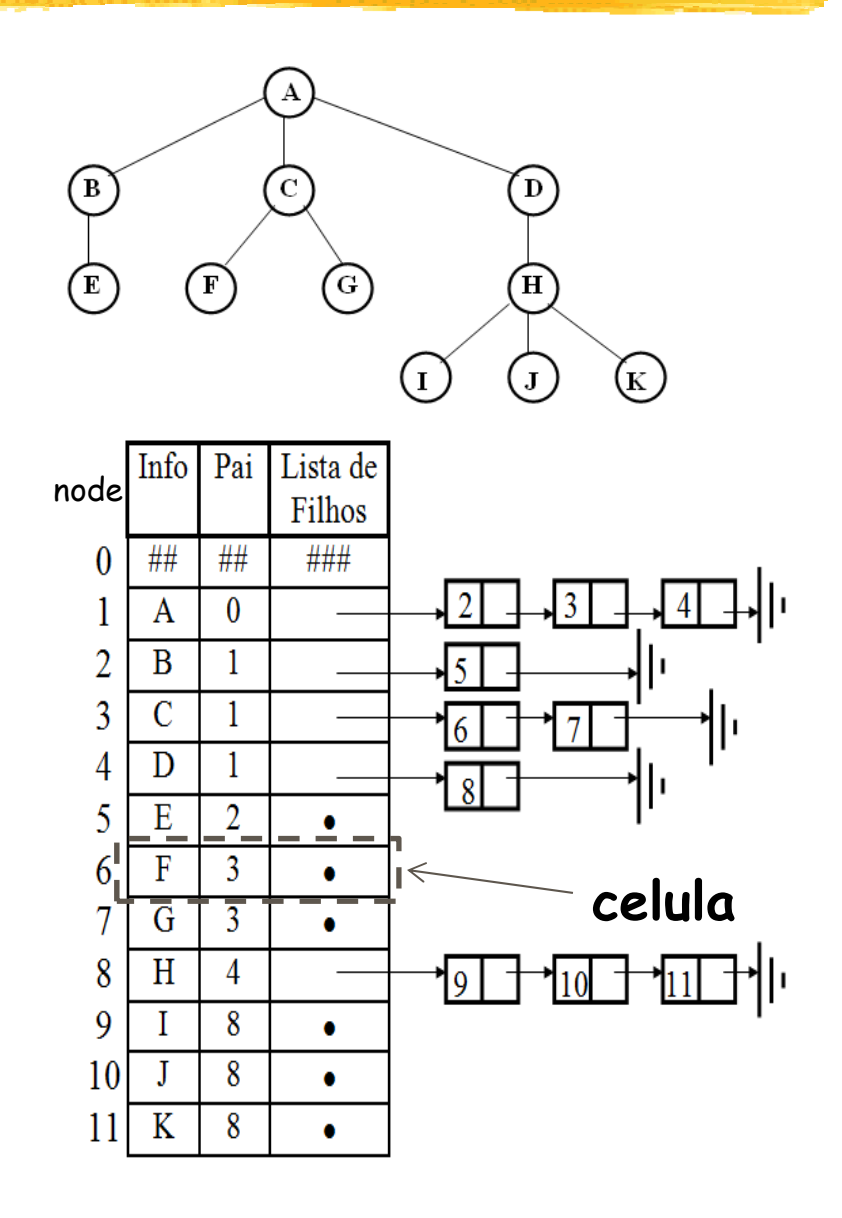

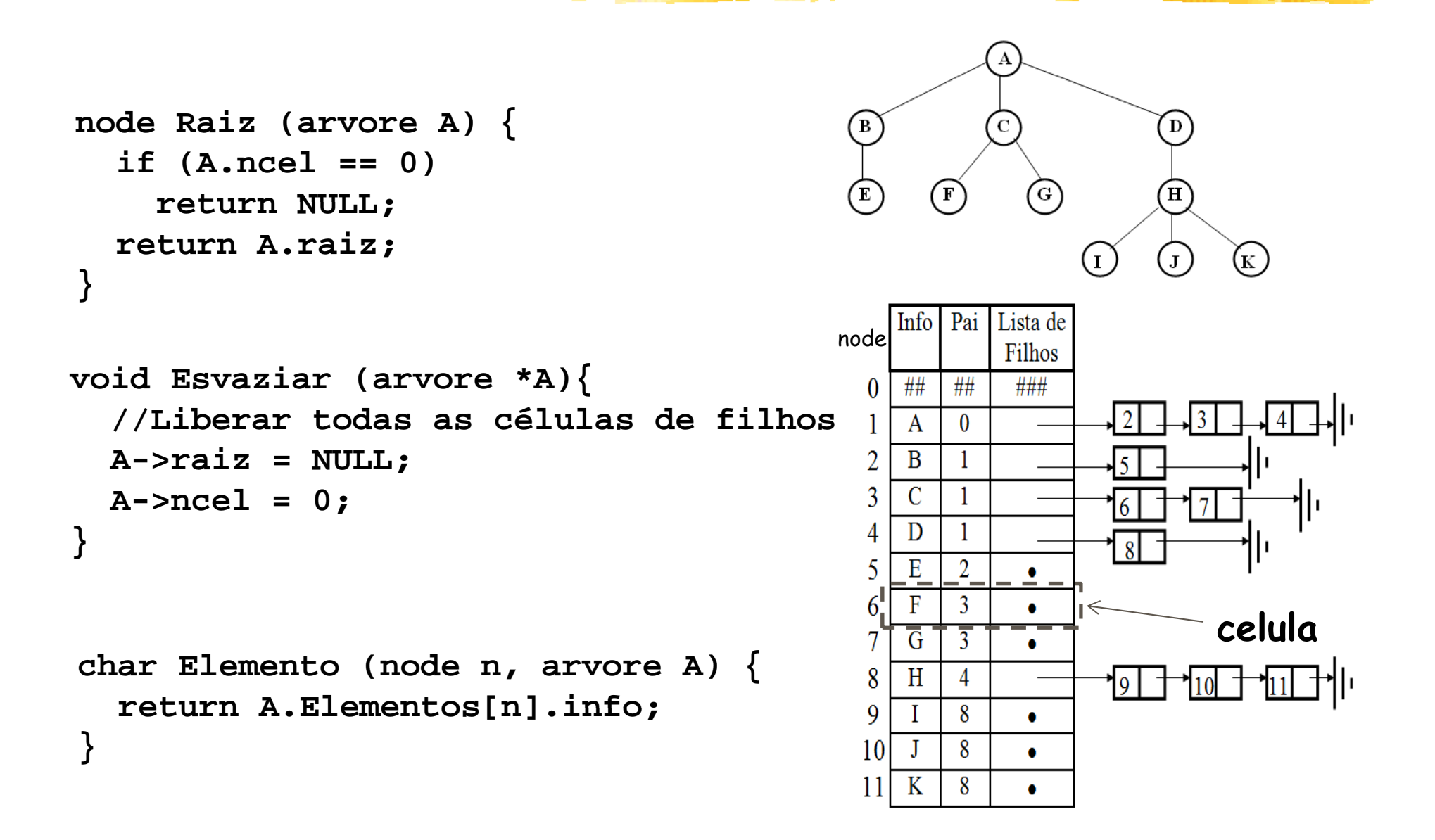

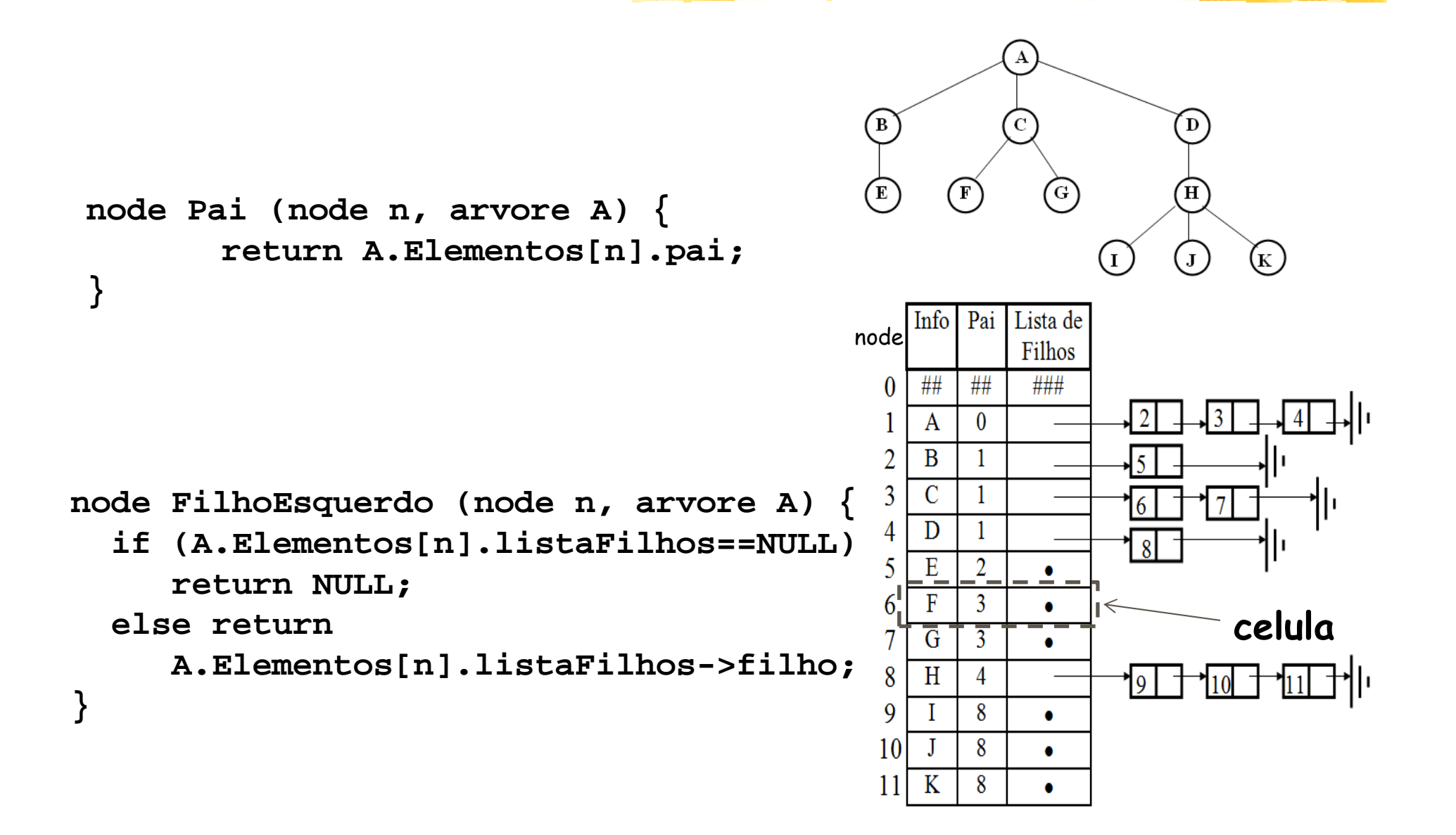

```
node IrmaoDireito (node n, arvore A) 
{
   node pai; 
   posicao idir, p; 
    if (n == A.raiz) 
       return NULL;
   pai = A.Elementos[n].pai;
   p = A.Elementos[pai].listaFilhos; 
    hil ( >filh ! )
while (p->filho != n)p = p->prox;
    idir = p->prox;
    if (idir == NULL)    
       return NULL;
   else return idir->filho;
 idir >filho;}10<sup>1</sup>
```
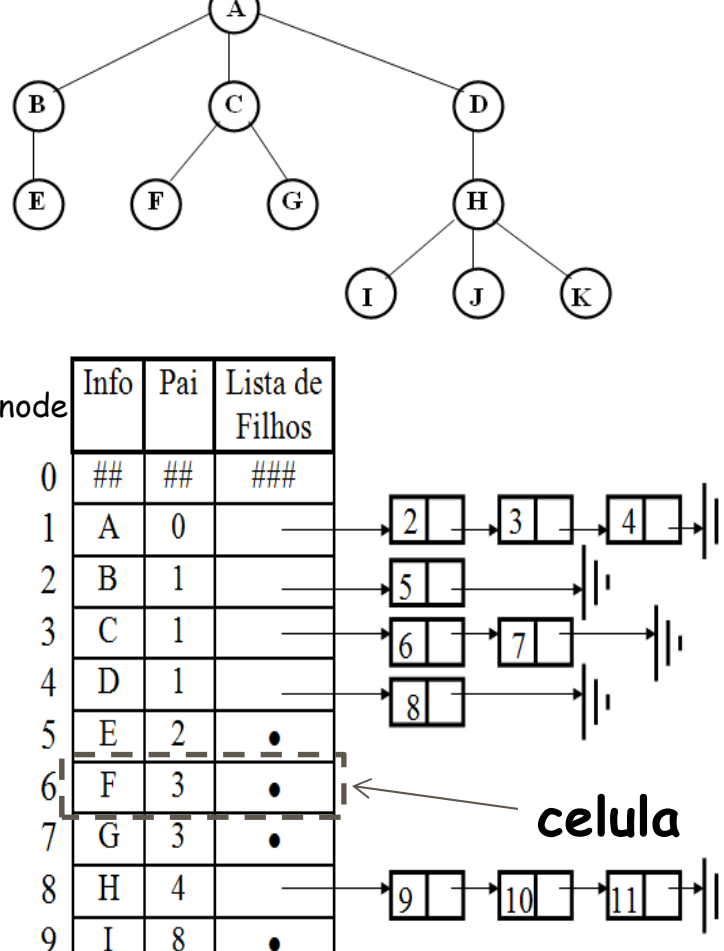

8

8

 $\bullet$ 

 $\bullet$ 

 $\mathbf{I}$ 

 $11K$ 

# CES-11

#### Árvores

- Operações sobre uma árvore
- Estruturas para armazenar árvores
	- Contígua
	- Contígua melhorada
	- Encadeada direta
	- Listas de filhos
	- Encadeamento de pais e irmãos

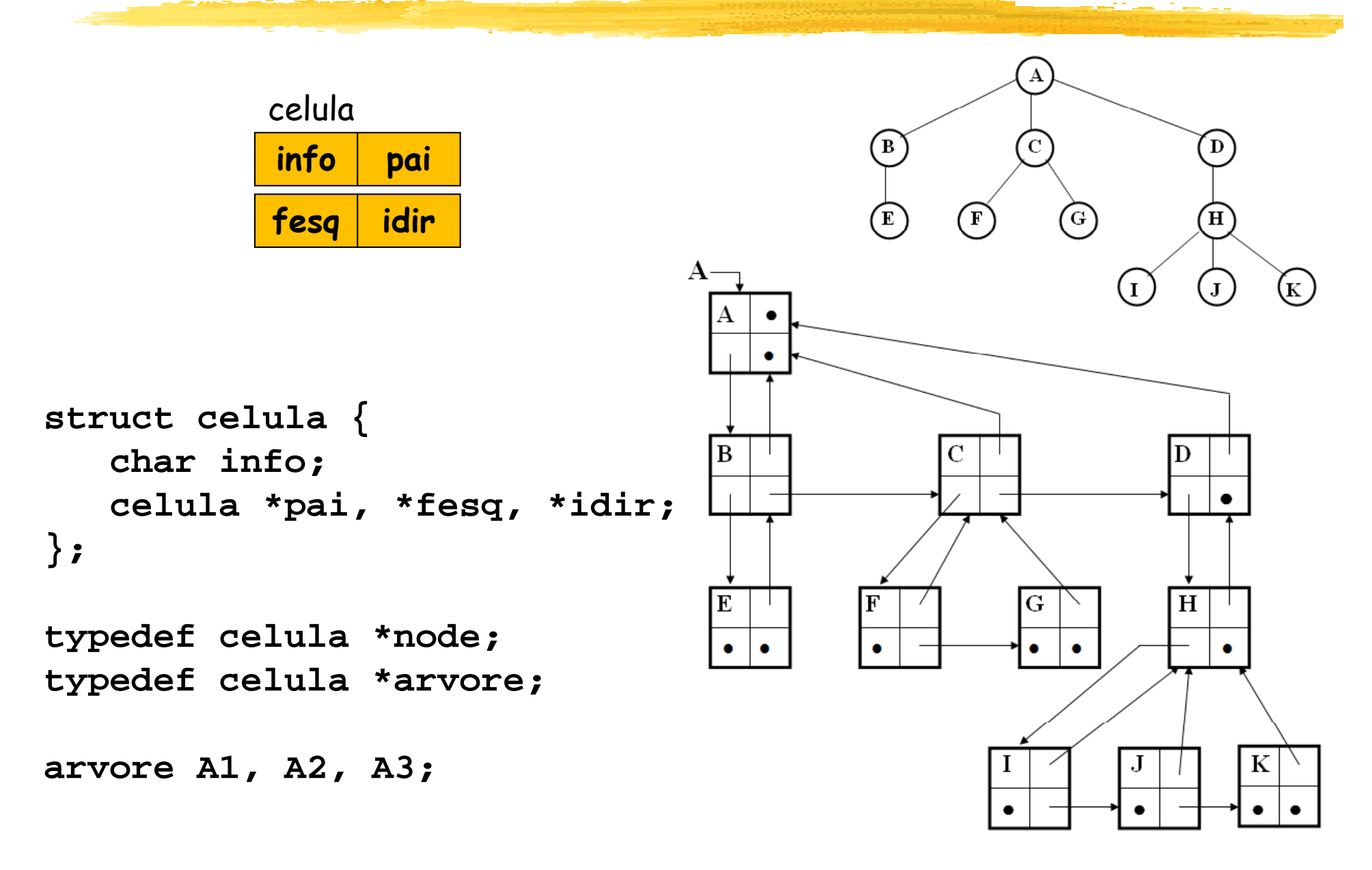

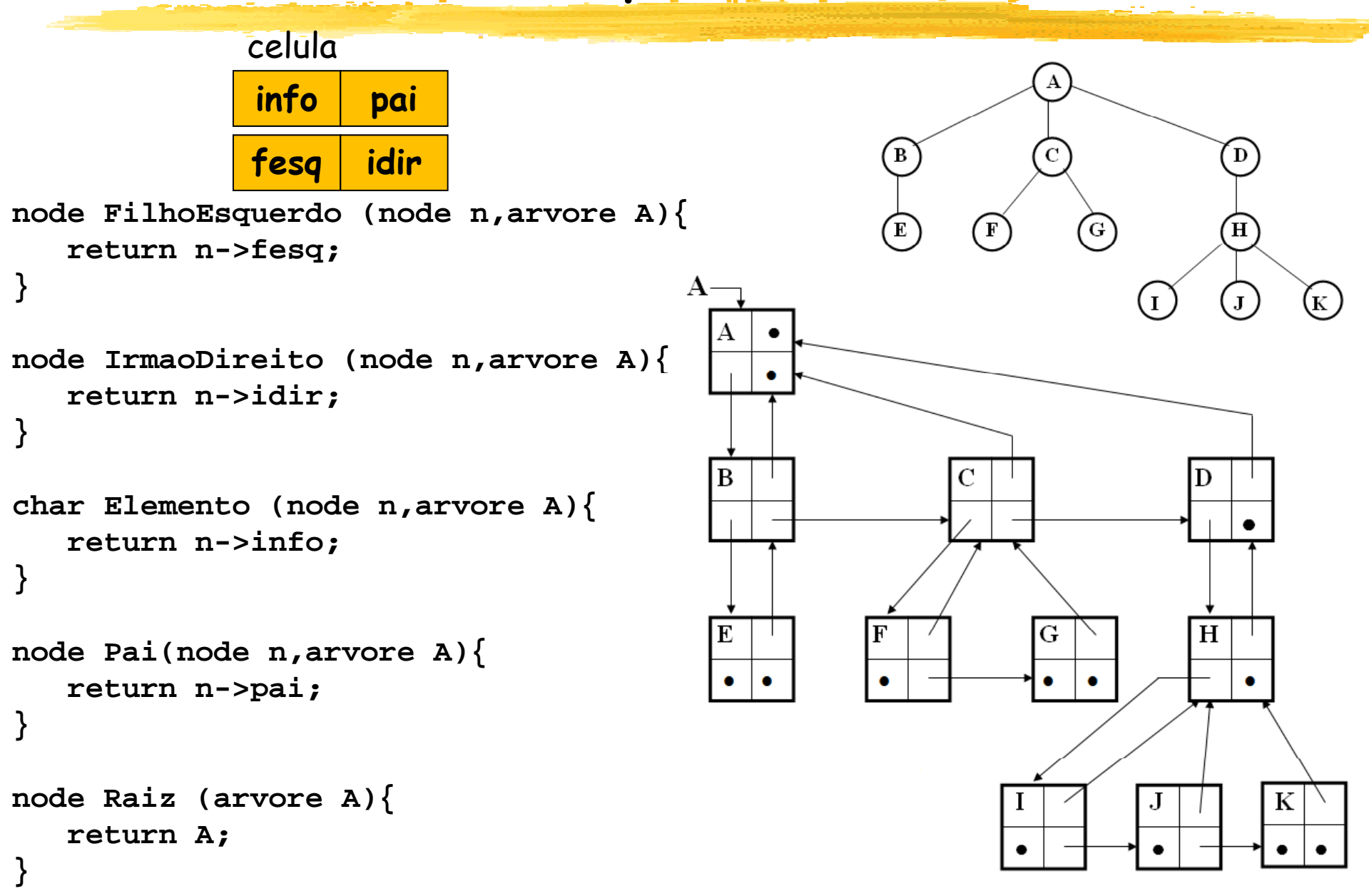

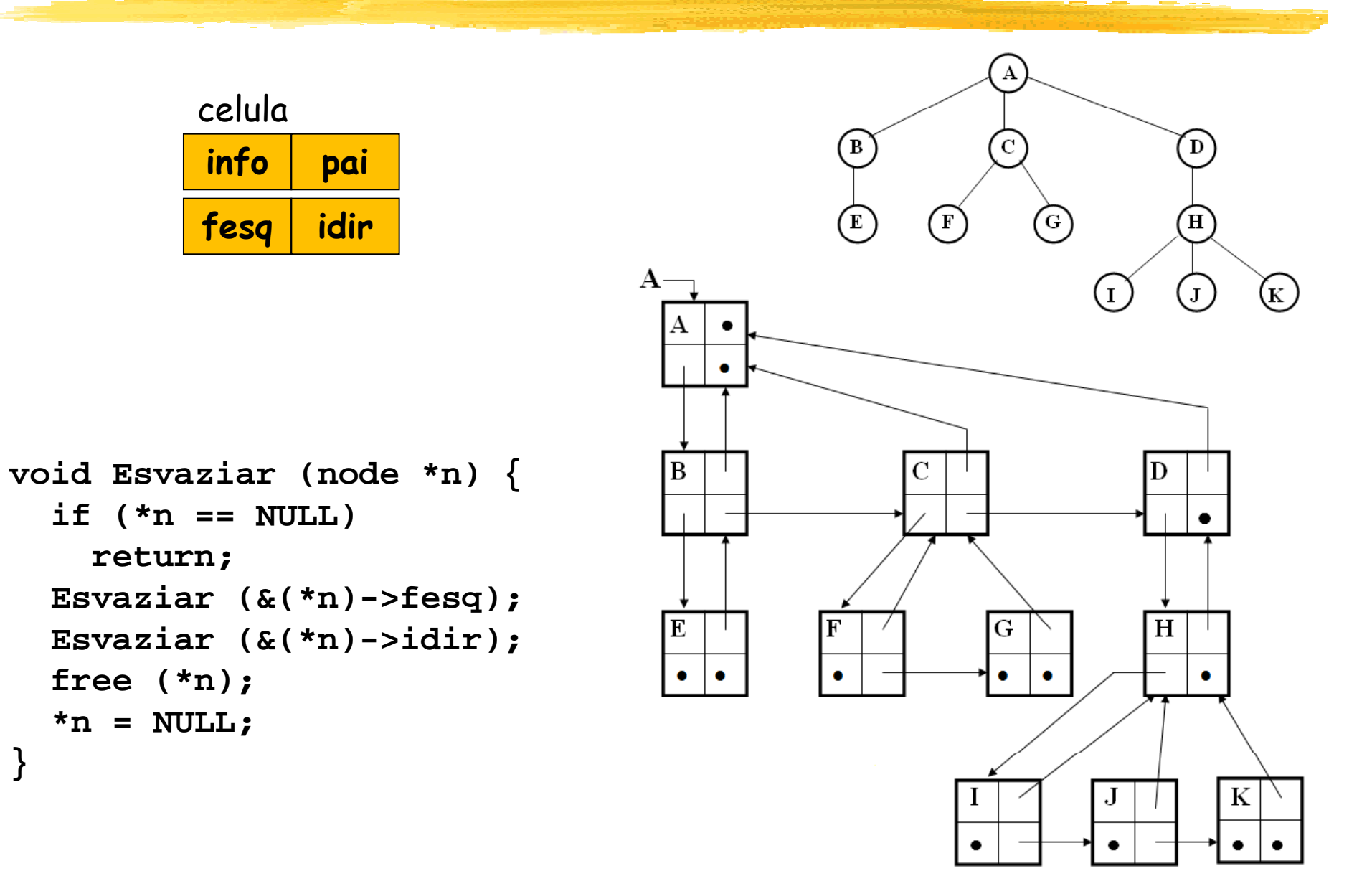

#### Leitura iterativa de uma árvore

**A arvore tem raiz? (s/n): s**

**Digite a informacao da raiz: A**

**Quantos filhos tem A? 3 1o filho de A: B2o filho de A: C3o filho de A: D**

**Quantos filhos tem B? 1 1o filho de B: E**

**Quantos filhos tem C? 2 1o filho de C: F2o filho de C: G**

**Quantos filhos tem D? 1 1o filho de D: H**

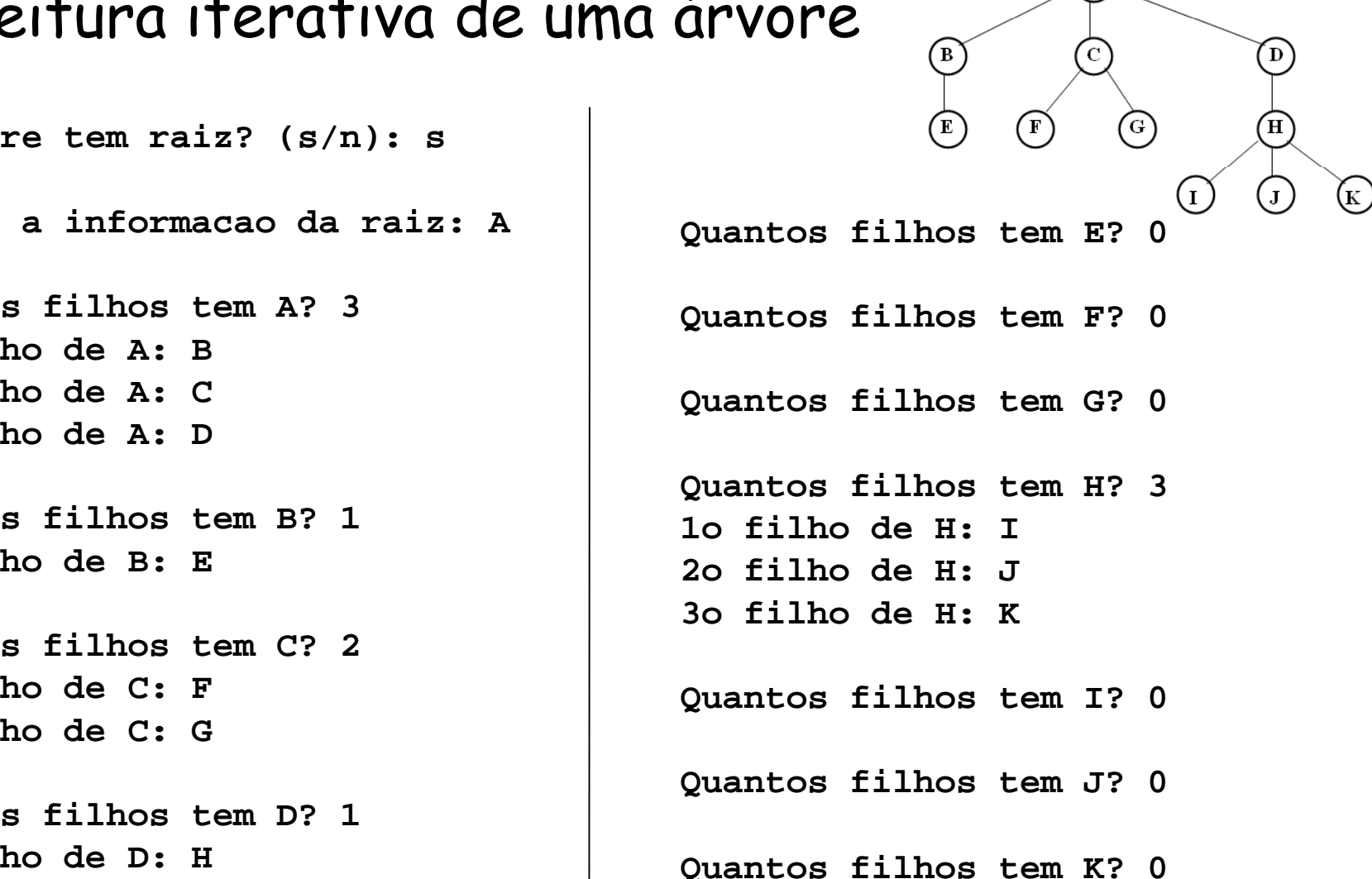

- Leitura iterativa de uma árvore
	- Ideia semelhante ao percurso em largura: usa-se uma fila **ff** para guardar os nós já introduzidos na estrutura, mas cujos filhos ainda não foram processados
	- **Começa-se pela raiz, alocando-a e colocando-a em ff**

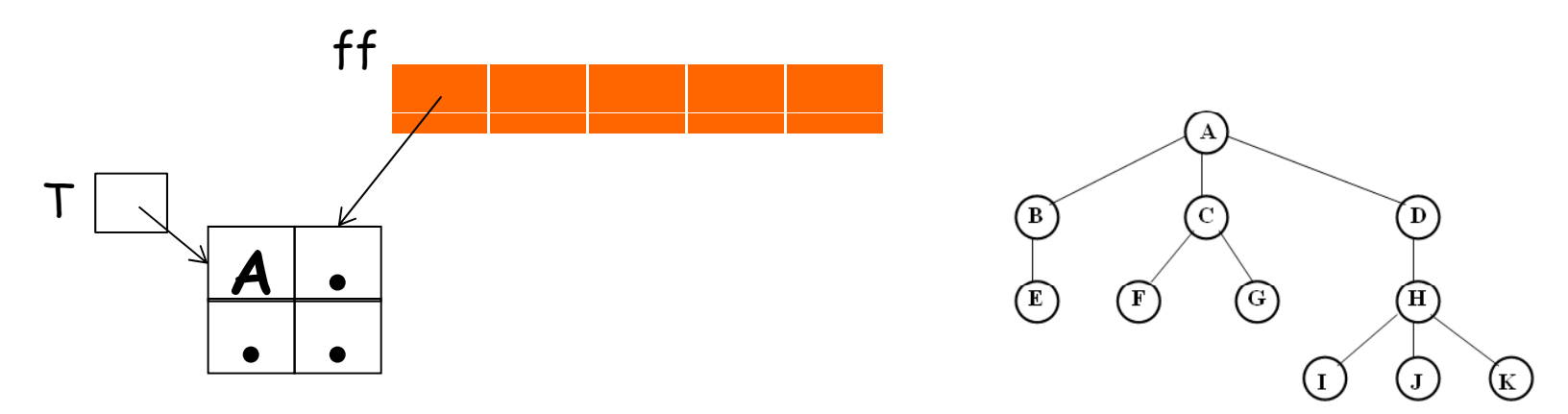

- Leitura iterativa de uma árvore
	- Enquanto a fila **ff** não ficar vazia:
		- Eliminar o primeiro elemento de **ff**, guardando-o em **<sup>x</sup>**
		- Perguntar número de filhos deste nó, guardando-o em **nf**
		- Alocar cada filho na árvore e colocá-lo também na fila **ff**

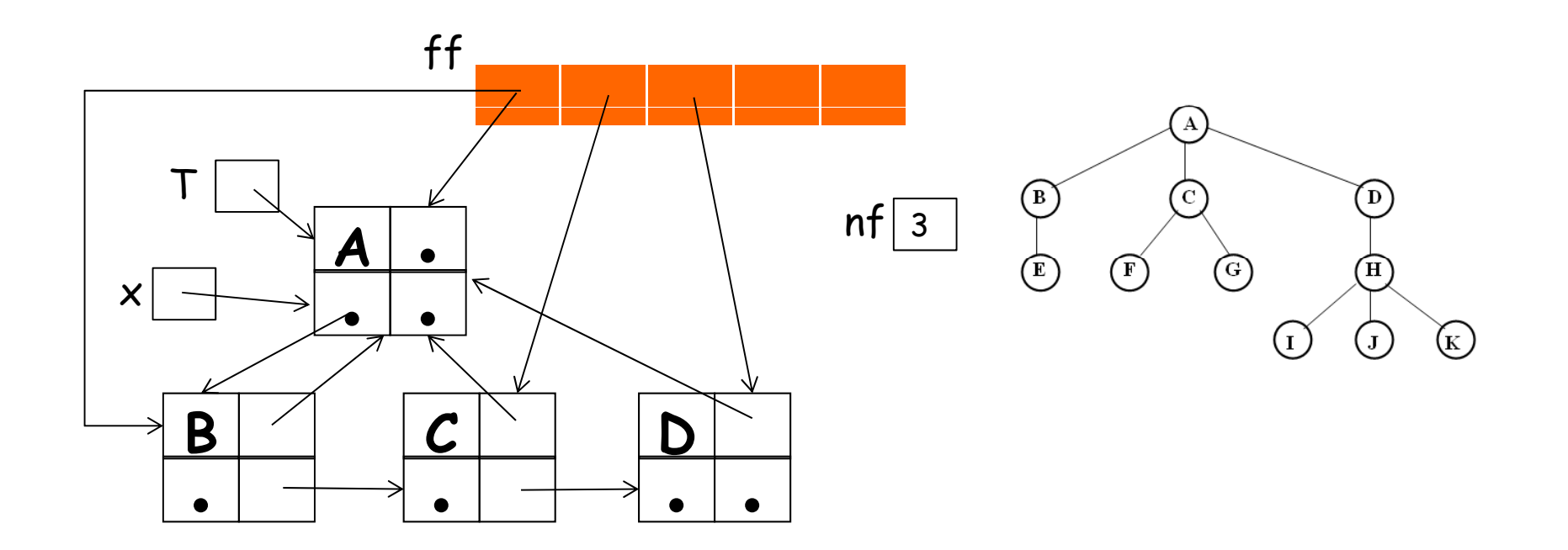

- Leitura iterativa de uma árvore
	- O loop na fila **ff** continua até que fique vazia: assim, todos os nós da árvore serão armazenados.
		- Código em C fica como exercício.
- Uma forma mais elegante de armazenar uma árvore é receber como entrada a sua forma parentética
	- $\blacksquare$  Ex: (A (B (E)) (C (F) (G)) (D (H (I) (J) (K))) )
		- Exercício: escrever código em C que leia a forma parentética e monte a árvore.

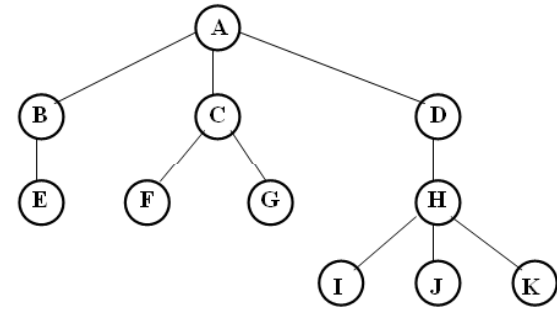